Able Fax Tif View Crack [32|64bit] (Updated 2022)

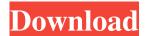

Able Fax Tif View Crack + License Code & Keygen Free Download

Able Fax Tif View Download With Full Crack is a powerful and easy-touse program for editing and converting tiff images. It includes a vast array of useful tools, including making images white-on-black, creating color images in greyscale or black-and-white, crop them, rotate them, delete images from the selected pages and more. The

program can view multi-page documents and can modify them accordingly, such as creating new pages with different layout, and inserting images on any specific page or pages. The software supports a wide range of input and output file formats, including Tiff, PDF, DCX, EPS, GIF and many others. The program is able to decode and re-encode images into different bit depths, different color depths and different file sizes, such as TIFF, PNG, JPG, GIF and RAW. It can also convert a single image

2/21

into several document formats. With Able Fax Tif View Crack Mac, you can convert images from or into black-and-white and color, as well as create text documents, with the help of the OCR technology. It includes a vast array of editing tools that will help you crop pictures or remove unwanted objects, resize them, rotate them and more. The program can be used for viewing, editing, converting or browsing any image files. \* Note: This is a limited time offer, limited to first time buyers only - \$47.99

after discount. Translation of capillary electrophoresis in ureteral stone: dynamic observation of stone disintegration during percutaneous nephrolithotomy. Percutaneous nephrolithotomy (PCNL) is a standard method for the treatment of large or multiple renal calculi. It is a major surgical procedure, but it is less invasive than open surgery.

However, the recurrence of nephrolithiasis after PCNL is reportedly higher than the natural history of urolithiasis. The efficacy and safety of PCNL with aspiration

irrigation for stone disintegration were investigated in comparison to PCNL with only suction irrigation. The procedures were performed in 61 patients; 25 underwent PCNL with aspiration irrigation and the other 36 underwent PCNL with only suction irrigation. The anesthesia, analgesia and hospital stay for the PCNL with aspiration irrigation were comparable to those of PCNL with only suction irrigation. The length of the operation was longer in PCNL with aspiration irrigation than in PCNL

## with only suction irrigation (26.2 min vs 15.4

**Able Fax Tif View License Key** 

1. Import and export pictures 2. Organize pictures 3. Color, gray scale and black-and-white 4. Rotate 5. Crop pictures 6. Resize pictures 7. Move pictures 8. Create shapes 9. Add text 10. Edit text 11. Add special image 12. Recognize black and white text 13. Real-time Picture Preview 14. Selectable Color Depth 15. Print Preview 16. Edit All Pages 17. Import/Export Picture Types 18.

Copy/Paste/Merge/Split Pages 19. Edit Page 20. Edit Pages 21. Edit Pages Totaly 22. Save document in PDF/TIFF/EPS 23. Save each page in PDF 24. Save each page in TIFF 25. Save each page in DICOM/GIF/PDF 26. Convert PDF to Image 27. Rotate PDF 28. Extract text from PDF 29. Create a DICOM file 30. Extract text from DICOM 31. Create GIF picture 32. Create JPEG picture 33. Create BMP picture 34. Create BMP picture from text 35. Create Bitmap picture 36. Create Polaroid picture

7/21

37. Create Polaroid picture from text 38. Rotate/Crop/Flip color picture 39. Rotate/Crop/Rotate/Flip gray scale picture 40. Rotate/Crop/Flip black-and-white picture 41. Rotate/Crop/Flip Picture 42. Add comments to a picture 43. Select Picture Type 44. Export a TIF file 45. Export a PDF file 46. Export EPS file 47. Export a GIF file 48. Export a PCX file 49. Export a BMP file 50. Export a JPG file 51. Export a JPEG file 52. Export a WMF file 53. Export a WMF file 54. Export a TGA file

55. Export a TGA file 56. Export a
PNG file 57. Export a PNG file 58.
Convert TIFF file to TIF 59.
Convert PDF file to PDF 60.
Convert EPS file to PDF 61.
Combine Multiple PDFs into one
PDF 62. Combine Multiple TIFF files into one TIFF 63. Merge
Multiple TIFF files 64. 09e8f5149f

Able Fax Tif View is a comprehensive, yet easy to use application that enables you to view, edit or convert TIF images or other files in printable format. The software is designed to assist you in preparing your files for printing or for sending via fax. Large, mutlipage documents accepted The application supports multi-page documents and allows you to modify each page individually, in order to have full control on the

content and quality of the files you print or send by fax. The input file formats can be TIFF, PDF, DCX, EPS DICOM or GIF, types that are most commonly used for printing. The software also enables you to modify the content of a specific page, by adding or removing objects, images, text, by cropping pictures, inserting new items from other files or from other pages within the same document. Any page can be selected, moved from its current position, duplicated or deleted. Selective editor The

software features multiple image editing and drawing tools. It allows you to rotate, resize, crop or delete images from the selected page, as well as draw elements, add text or create shapes. You may edit the entire page, or just the layout of the thumbnail, displayed on the left. Additionally, yo may switch to white writing on black background, which is a helpful tool, especially for people with visual impairments, since the contrast between the writing and the canvas is enhanced. Edit documents according to your

needs You can easily navigate through the pages of the document, as well as add new ones, make annotations, rotate or split pages in two sides. Additionally, the software enables you to transform scanned documents to text files, with the help of the OCR function. You can acquire images from a scanner and let the program automatically convert them to text documents. Moreover, Able Fax Tif View acts as an image converter, since it can re-encode the current picture to a different bit value, to

grey scale or to several styles of black-and-white. Saving or exporting The software uses different compression methods for each output format that it supports. You may set the TIFF and PDF compression methods, both for black-and-white images or for colored pictures. Additionally, you may set the pixels per inch resolution and color depth for PDF files as well as the paper size and printing format. Conclusion Able Fax Tif View is a powerful image viewer and editor, that enables you

Able Fax Tif View allows you to view, edit, and convert to printable format, TIFF images or other files. It enables you to perform all tasks related to multi-page documents and images for the whole system, which you can adjust for individual pages. Able Fax Tif View Features: Intelligent Editing Tools: The software features multiple image editing and drawing tools. It allows you to rotate, resize, crop or delete images from the selected page, as well as draw elements, add text or

create shapes. You may edit the entire page, or just the layout of the thumbnail, displayed on the left. Selective editor: The software features multiple image editing and drawing tools. It allows you to rotate, resize, crop or delete images from the selected page, as well as draw elements, add text or create shapes. You may edit the entire page, or just the layout of the thumbnail, displayed on the left. Support of Multipage Documents: Able Fax Tif View can display, create and open large, multi-page

documents and images. Each page may be selected, moved from its current position, duplicated or deleted. Content-Oriented Navigation: You can easily navigate through the pages of the document, as well as add new ones, make annotations, rotate or split pages in two sides. Additionally, the software enables you to transform scanned documents to text files, with the help of the OCR function. You may acquire images from a scanner and let the program automatically convert them to text

documents. PDF Feature and many Conversion Options: Able Fax Tif View can display, create and open large, multi-page documents and images. Each page may be selected, moved from its current position, duplicated or deleted. You can edit each page separately, in order to improve the content and have full control on the printed output. TIFF support: Able Fax Tif View can display, create and open large, multipage documents and images. Each page may be selected, moved from its current position, duplicated or

deleted. You can edit each page separately, in order to improve the content and have full control on the printed output. TIFF JPEG, TIFF, GIF, and other data files Image size preview Selective rotation Image adjustment with various parameters Image oriented cropping Highquality, colour PDF file output Image compression and conversion to

System Requirements For Able Fax Tif View:

Processor: Intel® Pentium® II or better. RAM: 1.8 GB OS: Windows XP or Windows Vista Hard Drive: at least 5 GB free. DirectX®: DirectX 9 Video Card: 128 MB or higher Sound Card: DirectX Compatible Mouse: DirectX Compatible Keyboard: DirectX Compatible To install the game, you need: To download the game, go here: Download

Related links:

https://www.latablademultiplicar.com/?p=2449

http://www.kiochi.com/wp-content/uploads/2022/06/Disk Wipe Crack With Full Keygen 3264bit Updated2022.pdf https://zum-token.com/wp-content/uploads/2022/06/razbar.pdf

http://alghadeer.net/wp-

content/uploads/2022/06/Windows CDKey Recovery Crack Activator PCWindows Final 2022.pdf

https://socialspace.ams3.digitaloceanspaces.com/upload/files/2022/06/2LH563sG2aHaRYXTzmgd\_08\_3d2580dff21542d38a1 daf6dd196403b\_file.pdf

https://foaclothing.com/wp-content/uploads/2022/06/Evonsoft System Info Crack .pdf

https://dronezone-nrw.2ix.de/advert/freemake-music-box-crack-with-key-free-download/

https://cdn.scholarwithin.com/media/20220607213243/Mossawir LAN Messenger Crack Activation MacWin.pdf

https://wozyzy.com/upload/files/2022/06/WYaYr2YIc9LSA5Qy1X3k\_08\_3d2580dff21542d38a1daf6dd196403b\_file.pdf

https://armslengthlegal.com/wp-content/uploads/2022/06/SBGuard\_AntiRansomware\_3264bit\_Updated\_2022.pdf

https://fatroiberica.es/wp-content/uploads/2022/06/filgold.pdf

http://chat.xumk.cn/upload/files/2022/06/rnH5yiztmfKcWzdgY98X 08 3d2580dff21542d38a1daf6dd196403b file.pdf

https://ruhanii.com/wp-content/uploads/2022/06/soft Xpansion Perfect DocuReader.pdf

https://www.siriusarchitects.com/advert/ivideomate-video-downloader-crack-download-for-pc-latest-2022/

http://saddlebrand.com/?p=6598

https://citywharf.cn/fms-file-size-crack-with-full-keygen-download/

https://film-cue.com/wp-

content/uploads/2022/06/Christmas Window Screensaver Crack Registration Code For Windows.pdf

http://www.pickupevent.com/?p=13858

https://whispering-citadel-52247.herokuapp.com/Deep Search.pdf

http://revivehopeforhealth.org/wp-content/uploads/2022/06/saloll.pdf